## **R running of Nomogram for Resected SCLC**

This is the R running report of nomogram development and validation of the cohort using R software. (The IASLC validation was conducted by the biostatisticians using the same methods.) Text in blue represents the codes and text in blue represents the corresponding output.

# 1.R code for nomogram:

```
library(rms)
library(foreign)
library(survival)
setwd("C:/R work")
```

```
dev<-read.csv("dev.csv")
```

```
head(dev)
        id Sex Age T N Surgery LNR Chemotherapy follow death
1 1 1 1 1 1 2 46 1
2 3 2 2 2 2 2 1 2 1 2 2 1 2 1 2 2 1 2 2 1 2 2 1 2 2 1 2 2 1 2 2 1 2 2 1 2 2 1 2 1 2 1 2 1 2 1 2 1 2 1 2 1 2 1 2 1 2 1 2 1 2 1 2 1 2 1 2 1 2 1 2 1 2 1 2 1 2 1 2 1 2 1 2 1 2 1 2 1 2 1 2 1 2 1 2 1 2 1 2 1 2 1 2 1 2 1 2 1 2 1 2
3 4 2 2 3 2 3 2 1 1 1 7 1
4 5 2 3 1 1 1 2 1 0 1
5 6 1 2 3 1 1 1 1 103 1
6 7 2 2 2 3 2 2 1 20 1
str(dev)
'data.frame': 1052 obs. of 10 variables:
 $ id : int 1 3 4 5 6 7 8 9 10 11 ...
 $ Sex : int 1 2 2 2 1 2 1 2 2 2 ...$ \text{Age} \quad : \text{int} \quad 2 \, 2 \, 2 \, 3 \, 2 \, 2 \, 3 \, 1 \, 3 \, 3 \, \dots$T : int 1 2 3 1 3 2 3 3 2 2 ...
 $ N : : int 1 2 2 1 1 3 1 3 1 1 ...$ Surgery : int 1 1 3 1 1 2 2 2 1 1 ...
 $ LNR : int \quad 1 \quad 2 \quad 2 \quad 1 \quad 1 \quad 2 \quad 3 \quad 2 \quad 1 \quad 1 \quad ...$ Chemotherapy: int 2 1 1 2 1 1 1 1 2 1 ...
 $ follow : int 46 20 17 10 103 20 33 28 31 42 ...
 \text{\$ death} : int 1 1 1 1 1 1 1 1 1 1 ...
dev$Age<-factor(dev$Age,labels=c('<=60','60-70','>70'))
dev$Sex<-factor(dev$Sex,labels=c('Female','Male')) 
dev$Surgery<-factor(dev$Surgery,labels=c('Lobectomy','Sublobectomy','Pneumonectomy'))
dev$T<-factor(dev$T,labels=c('T1','T2','T3-T4'))
dev$N<-factor(dev$N,labels=c('N0','N1','N2'))
```
dev\$LNR<-factor(dev\$LNR,labels=c('<=0.01','>0.01','No Lymph Node Resected')) dev\$Chemotherapy<-factor(dev\$Chemotherapy,labels=c('Yes','No/Unknown'))

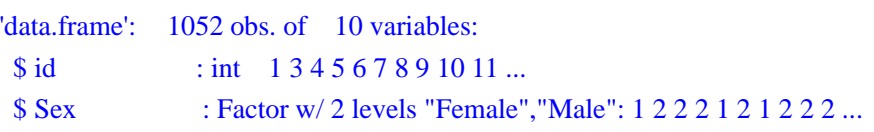

- \$ Age : Factor w/ 3 levels "<= 60", "60-70",..: 2 2 2 3 2 2 3 1 3 3 ...
- $ST$  : int 1 2 3 1 3 2 3 3 2 2 ...
- \$ N : Factor w/ 3 levels "N0", "N1", "N2": 1 2 2 1 1 3 1 3 1 1 ...
- \$ Surgery : Factor w/ 3 levels "Lobectomy","Sublobar Ectomy",..: 1 1 3 1 1 2 2 2 1 1 ...
- \$ LNR : Factor w/ 3 levels "<= 0.01", "> 0.01",..: 1 2 2 1 1 2 3 2 1 1 ...
- \$ Chemotherapy: Factor w/ 2 levels "Yes","No/Unknown": 2 1 1 2 1 1 1 1 2 1 ...
- \$ follow : int 46 20 17 10 103 20 33 28 31 42 ...
- \$ death : int 1 1 1 1 1 1 1 1 1 ...

```
y<-Surv(dev$follow,dev$death==1,type="right")
\text{mod} < \text{coxph}(y \sim Age + Sex + Surgery + T + N + LNR + Chemotherapy, data=dev)temp <- cox.zph(mod,transform="rank",global=F)
temp
```

```
rho chisq p
Age60-70 -0.03277 0.7162 3.97e-01
Age>70 -0.02537 0.4176 5.18e-01
SexMale 0.00537 0.0190 8.90e-01
SurgerySublobar Ectomy 0.01548 0.1736 6.77e-01
SurgeryPneumonectomy -0.02646 0.4635 4.96e-01
T -0.08378 4.8307 2.80e-02
NN1 -0.03090 0.6058 4.36e-01
NN2 -0.05470 1.9656 1.61e-01
LNR>0.01 0.01310 0.1104 7.40e-01
LNRNo Lymph Node Detected -0.01071 0.0829 7.73e-01
ChemotherapyNo/Unknown -0.24712 40.1353 2.37e-10
```

```
ddist <- datadist(dev)
options(datadist='ddist')
```

```
units(dev$follow) <- "Month"
```

```
fcox \lt- cph(Surv(follow,death) \sim Age + Sex + Surgery + T + N + LNR +
Chemotherapy,surv=T,x=T, y=T,data=dev)
```

```
surv \langle- Survival(fcox)
nom \le- nomogram(fcox, fun=list(function(x) surv(12, x),
                                    function(x) surv(36, x),
                                    function(x) surv(60, x)),
                      funlabel=c("1-years Survival Probability", 
                                    "3-years Survival Probability", 
                                    "5-years Survival Probability"),lp=F)
```
plot(nom)

```
surv <- Survival(fcox) 
nom \le- nomogram(fcox, fun=list(function(x) surv(12, x),
                                   function(x) surv(36, x),
                                   function(x) surv(60, x)),
                     funlabel=c("1-years Survival Probability", 
                                   "3-years Survival Probability", 
                                   "5-years Survival Probability"),lp=F)
plot(nom,col.grid=c("red","green","blue"))
```
## 2.R code for ROC curve:

library(rms) library(foreign) library(survival)

```
setwd("C:/R work")
source("stdca.R")
dev<-read.csv("dev.csv") 
head(dev)
str(dev)
```

```
dev$Age<-factor(dev$Age,labels=c('<=60','60-70','>70'))
dev$Sex<-factor(dev$Sex,labels=c('Female','Male')) 
dev$Surgery<-factor(dev$Surgery,labels=c('Lobectomy','Sublobectomy','Pneumonectomy'))
dev$T<-factor(dev$T,labels=c('T1','T2','T3-T4'))
dev$N<-factor(dev$N,labels=c('N0','N1','N2'))
dev$LNR<-factor(dev$LNR,labels=c('<=0.01','>0.01','No Lymph Node Resected'))
dev$Chemotherapy<-factor(dev$Chemotherapy,labels=c('Yes','No/Unknown'))
```

```
library(survivalROC)
nobs<-NROW(dev)
cutoff1 < -12cutoff2<-36
Cutoff3 < -60
```

```
Srv=Surv(dev$follow,dev$death)
```

```
coxmod=coxph(Srv \sim Age + Sex + Surgery + T + N + LNR + Chemotherapy, data=dev)summary(coxmod)
Call:
\cosh(\text{formula} = \text{Srv} \sim \text{Age} + \text{Sex} + \text{Surgery} + \text{T} + \text{N} + \text{LNR} + \text{Chemotherapy},data = dev)
```
### $n= 1052$ , number of events= 650

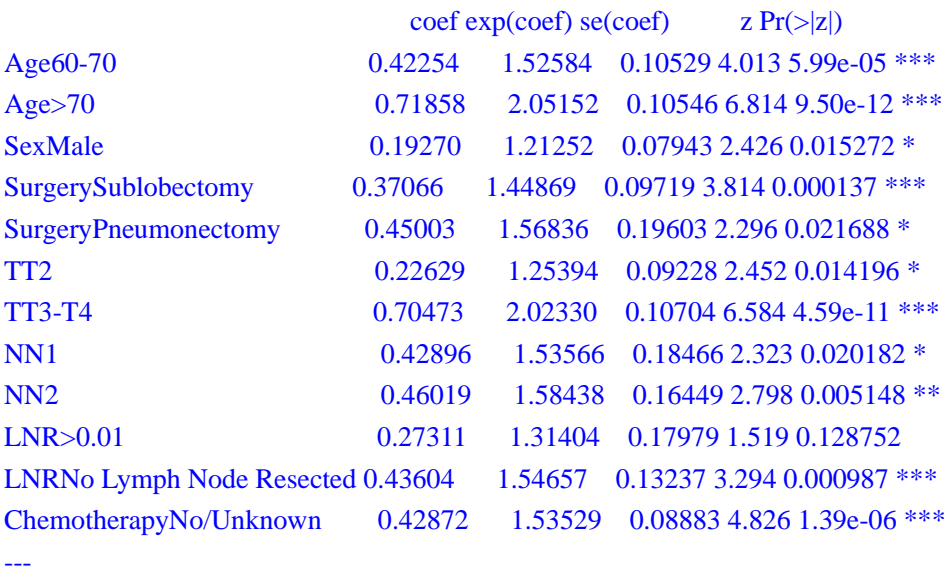

Signif. codes:  $0$  '\*\*\*'  $0.001$  '\*\*'  $0.01$  '\*'  $0.05$  '.'  $0.1$  ' ' 1

#### exp(coef) exp(-coef) lower .95 upper .95

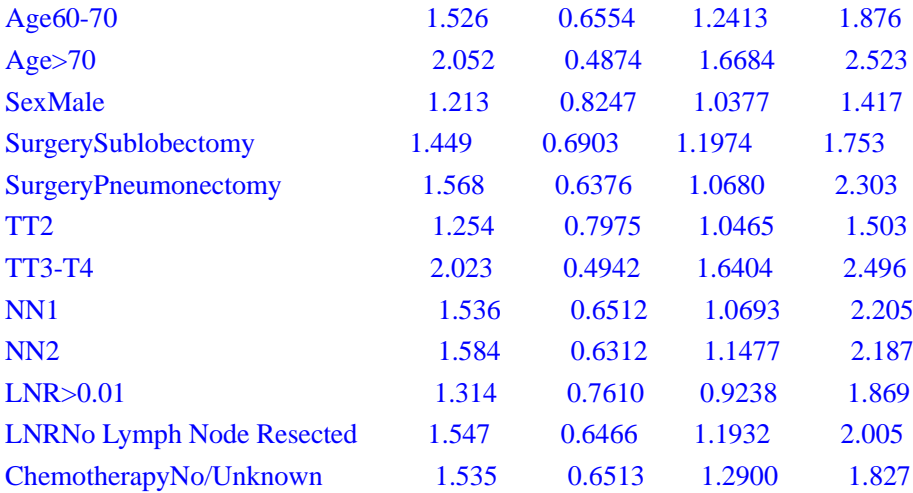

Concordance=  $0.669$  (se =  $0.012$ ) Likelihood ratio test=  $212.1$  on 12 df, p=<2e-16 Wald test  $= 208.2$  on 12 df,  $p = 2e-16$ Score (logrank) test = 217.1 on 12 df,  $p=<2e-16$ 

Sexn<- as.numeric(dev\$Sex) dev\$sexpoint<- ifelse(Sexn==1,0,0.19270)

Agen<- as.numeric(dev\$Age)

dev\$agepoint<- ifelse(Agen==1,0,ifelse(Agen==2,0.42254,0.71858))

Surgeryn<- as.numeric(dev\$Surgery) dev\$surgerypoint<- ifelse(Surgeryn==1,0,ifelse(Surgeryn==2,0.37066,0.45003))

Tn<- as.numeric(dev\$T) dev\$tpoint<- ifelse(Tn==1,0,ifelse(Tn==2,0.22629,0.70473))

Nn<- as.numeric(dev\$N) dev\$npoint<- ifelse(Nn==1,0,ifelse(Nn==2,0.42896,0.46019))

LNRn<- as.numeric(dev\$LNR) dev\$lnrpoint<- ifelse(LNRn==1,0,ifelse(LNRn==2,0.27311,0.43604))

Chemotherapyn<- as.numeric(dev\$Chemotherapy) dev\$chemotherapypoint<- ifelse(Chemotherapyn==1,0,0.42872)

dev\$PI<-dev\$points<-rowSums(dev[,c("agepoint","sexpoint","surgerypoint","lnrpoint","tpoint","n point","chemotherapypoint")])

```
data<-dev[which(dev$death!="NA"),]
```

```
write.csv(dev, "devnew.csv")
```

```
SROC= survivalROC(Stime = data$follow, status = data$death, marker = data$PI, predict.time
=cutoff1, method= "KM" )
cut.op= SROC$cut.values[which.max(SROC$TP-SROC$FP)] 
cut.op
[1] 1.68211
plot(SROC$FP,SROC$TP, type="l", xlim= c(0,1), ylim= c(0,1),
     xlab = paste('FP", "\n", "AUC = ",round(SROC$AUC,3)),ylab = "TP", col='red")abline(0,1)legend("bottomright",c("One Year Survival Probability PI"),col="red",lty=c(1,1))
SROC= survivalROC(Stime = data$follow, status = data$death, marker = data$PI, predict.time
=cutoff2, method= "KM" ) 
cut.op= SROC$cut.values[which.max(SROC$TP-SROC$FP)] 
cut.op
[1] 1.1521
plot(SROC$FP,SROC$TP, type="l", xlim=c(0,1), ylim=c(0,1),
     xlab = paste('FP", "\n", "AUC = ",round(SROC$AUC,3)),ylab = "TP", col='red")abline(0,1)
```
legend("bottomright",c("Three Year Survival Probability PI"),col="red",lty=c(1,1))

```
SROC= survivalROC(Stime = data$follow, status = data$death, marker = data$PI, predict.time
=cutoff3, method= "KM" ) 
cut.op= SROC$cut.values[which.max(SROC$TP-SROC$FP)] 
cut.op
[1] 1.43803
plot(SROC$FP,SROC$TP, type="l", xlim=c(0,1), ylim=c(0,1), 
     xlab = paste('FP", "n", "AUC = ",round(SROC$AUC,3)),ylab = "TP", col='red")abline(0,1)legend("bottomright",c("Five Year Survival Probability PI"),col="red",lty=c(1,1))
```

```
library(rms)
library(foreign)
library(survival)
```

```
setwd("C:/R work")
source("stdca.R")
vad<-read.csv("vad.csv")
head(vad)
str(vad)
```
vad\$Age<-factor(vad\$Age,labels=c('<=60','60-70','>70')) vad\$Sex<-factor(vad\$Sex,labels=c('Female','Male')) vad\$Surgery<-factor(vad\$Surgery,labels=c('Lobectomy','Sublobectomy','Pneumonectomy')) vad\$T<-factor(vad\$T,labels=c('T1','T2','T3-T4')) vad\$N<-factor(vad\$N,labels=c('N0','N1','N2')) vad\$LNR<-factor(vad\$LNR,labels=c('<=0.01','>0.01','No Lymph Node Resected')) vad\$Chemotherapy<-factor(vad\$Chemotherapy,labels=c('Yes','No/Unknown'))

str(vad)

library(survivalROC) nobs<-NROW(vad)  $cutoff1 < -12$ cutoff2<-36 Cutoff3<-60

Srv=Surv(vad\$follow,vad\$death)

 $coxmod=coxph(Srv ~ Age + Sex + Surgery + T + N + LNR + Chemotherapy, data=val)$ 

Sexn<- as.numeric(vad\$Sex) vad\$sexpoint<- ifelse(Sexn==1,0,0.19270) Agen<- as.numeric(vad\$Age) vad\$agepoint<- ifelse(Agen==1,0,ifelse(Agen==2,0.42254,0.71858))

```
Surgeryn<- as.numeric(vad$Surgery)
vad$surgerypoint<- ifelse(Surgeryn==1,0,ifelse(Surgeryn==2,0.37066,0.45003))
```
Tn<- as.numeric(vad\$T) vad\$tpoint<- ifelse(Tn==1,0,ifelse(Tn==2,0.22629,0.70473))

Nn<- as.numeric(vad\$N) vad\$npoint<- ifelse(Nn==1,0,ifelse(Nn==2,0.42896,0.46019))

```
LNRn<- as.numeric(vad$LNR)
vad$lnrpoint<- ifelse(LNRn==1,0,ifelse(LNRn==2,0.27311,0.43604))
```

```
Chemotherapyn<- as.numeric(vad$Chemotherapy)
vad$chemotherapypoint<- ifelse(Chemotherapyn==1,0,0.42872)
```
vad\$PI<-vad\$points<-rowSums(vad[,c("agepoint","sexpoint","surgerypoint","lnrpoint","tpoint","n point","chemotherapypoint")])

```
data<-vad[which(vad$death!="NA"),]
```

```
write.csv(vad, "vadnew.csv")
```

```
SROC= survivalROC(Stime = data$follow, status = data$death, marker = data$PI, predict.time
=cutoff1, method= "KM" ) 
cut.op= SROC$cut.values[which.max(SROC$TP-SROC$FP)] 
cut.op
[1] 1.7835
plot(SROC$FP,SROC$TP, type="l", xlim=c(0,1), ylim=c(0,1),
     xlab = paste('FP", "n", "AUC = ",round(SROC$AUC, 3)),ylab = "TP", col='red")abline(0,1)legend("bottomright",c("One Year Survival Probability PI"),col="red",lty=c(1,1))
SROC= survivalROC(Stime = data$follow, status = data$death, marker = data$PI, predict.time
=cutoff2, method= "KM" ) 
cut.op= SROC$cut.values[which.max(SROC$TP-SROC$FP)] 
cut.op
[1] 1.61335
plot(SROC$FP,SROC$TP, type="l", xlim=c(0,1), ylim=c(0,1),
     xlab = paste('FP", "\n", "AUC = ",round(SROC$AUC,3)),
```

```
ylab = "TP", col="red")
abline(0,1)legend("bottomright",c("Three Year Survival Probability PI "),col="red",lty=c(1,1))
```

```
SROC= survivalROC(Stime = data$follow, status = data$death, marker = data$PI, predict.time 
=cutoff3, method= "KM" ) 
cut.op= SROC$cut.values[which.max(SROC$TP-SROC$FP)] 
cut.op
[1] 1.61335
plot(SROC$FP,SROC$TP, type="1", xlim=c(0,1), ylim=c(0,1),
     xlab = paste('FP", "\n", "AUC = ",round(SROC$AUC,3)),ylab = "TP", col='red")abline(0,1)legend("bottomright",c("Five Year Survival Probability PI "),col="red",lty=c(1,1))
```
# 3.R code for calibration plot:

```
library(rms)
library(foreign)
library(survival)
setwd("C:/R work")
```

```
dev<-read.csv("dev.csv") 
head(dev)
str(dev)
```

```
dev$Age<-factor(dev$Age,labels=c('<=60','60-70','>70'))
dev$Sex<-factor(dev$Sex,labels=c('Female','Male')) 
dev$Surgery<-factor(dev$Surgery,labels=c('Lobectomy','Sublobectomy','Pneumonectomy'))
dev$T<-factor(dev$T,labels=c('T1','T2','T3-T4'))
dev$N<-factor(dev$N,labels=c('N0','N1','N2'))
dev$LNR<-factor(dev$LNR,labels=c('<=0.01','>0.01','No Lymph Node Resected'))
dev$Chemotherapy<-factor(dev$Chemotherapy,labels=c('Yes','No/Unknown'))
```

```
ddist <- datadist(dev)
options(datadist='ddist')
```

```
units(dev$follow) <- "Month"
fcox \lt- cph(Surv(follow,death) \sim Age + Sex + Surgery + T + N + LNR + Chemotherapy,surv
=T,x=T, y=T,data=dev)
```

```
fcox1 <- cph(Surv(follow, death) \simAge + Sex + Surgery + T + N + LNR + Chemotherapy, surv
=T, x=T, y=T, time.inc = 12, data=dev)
```
cal1 <- calibrate(fcox1, cmethod="KM", method="boot", u=12, m=250, B=1000)

plot(cal1,col=c("red"))

fcox2 <- cph(Surv(follow, death)  $\sim$ Age + Sex + Surgery + T + N + LNR + Chemotherapy, surv  $=T$ , x=T, y=T, time.inc = 36, data=dev)

cal2 <- calibrate(fcox2, cmethod="KM", method="boot", u=36, m=250, B=1000)

plot(cal2,col=c("blue"))

fcox2 <- cph(Surv(follow, death)  $\sim$ Age + Sex + Surgery + T + N + LNR + Chemotherapy, surv  $=T$ , x=T, y=T, time.inc = 60, data=dev)

cal2 <- calibrate(fcox2, cmethod="KM", method="boot", u=60, m=250, B=1000)

```
plot(cal2,col=c("green"))
```
vad<-read.csv("vad.csv")

```
vad$Age<-factor(vad$Age,labels=c('<=60','60-70','>70'))
vad$Sex<-factor(vad$Sex,labels=c('Female','Male')) 
vad$Surgery<-factor(vad$Surgery,labels=c('Lobectomy','Sublobectomy','Pneumonectomy'))
vad$T<-factor(vad$T,labels=c('T1','T2','T3-T4'))
vad$N<-factor(vad$N,labels=c('N0','N1','N2'))
vad$LNR<-factor(vad$LNR,labels=c('<=0.01','>0.01','No Lymph Node Resected'))
vad$Chemotherapy<-factor(vad$Chemotherapy,labels=c('Yes','No/Unknown'))
```
str(vad)

ddist <- datadist(vad) options(datadist='ddist')

units(vad\$follow) <- "Month"

fcox  $\le$  cph(Surv(follow,death)  $\sim$  Age + Sex + Surgery + T + N + LNR + Chemotherapy,sur  $v=T$ ,  $x=T$ ,  $y=T$ , data=vad)

```
fvad1 <- cph(Surv(follow, death) ~predict(fcox, newdata=vad), x=T, y=T, surv=T, data=vad, 
time.inc=12)
cfvad1 <- calibrate(fvad1, cmethod="KM", method="boot", u=12, m=26, B=1000)
plot(cfvad1,col=c("red"))
```

```
fvad2 \lt cph(Surv(follow, death) ~predict(fcox, newdata=vad), x=T, y=T, surv=T, data=vad,
time.inc=36)
cfvad2 <- calibrate(fvad2, cmethod="KM", method="boot", u=36, m=26, B=1000)
plot(cfvad2,col=c("blue"))
```

```
fvad2 \leq cph(Surv(follow, death) \simpredict(fcox, newdata=vad), x=T, v=T, surv=T, data=vad,
time.inc=60)
cfvad2 <- calibrate(fvad2, cmethod="KM", method="boot", u=60, m=26, B=1000)
plot(cfvad2,col=c("green"))
```
# 4. R code for DCA curve:

```
library(rms)
library(foreign)
library(survival)
setwd("C:/R work")
dev<-read.csv("dev.csv") 
head(dev)
str(dev)
```

```
dev$Age<-factor(dev$Age,labels=c('<=60','61-70','>70'))
dev$Sex<-factor(dev$Sex,labels=c('Female','Male')) 
dev$Surgery<-factor(dev$Surgery,labels=c('Lobectomy','Sublobectomy','Pneumonectomy'))
dev$T<-factor(dev$T,labels=c('T1','T2','T3-T4'))
dev$N<-factor(dev$N,labels=c('N0','N1','N2'))
dev$LNR<-factor(dev$LNR,labels=c('<=0.01','>0.01','No Lymph Node Resected'))
dev$Chemotherapy<-factor(dev$Chemotherapy,labels=c('Yes','No/Unknown'))
```

```
ddist <- datadist(dev)
options(datadist='ddist')
units(dev$os) <- "Month"
```

```
y<-Surv(dev$os,dev$ status ==1,type="right")
mod1<-coxph(y~ Age + Sex + Surgery + T + N + LNR + Chemotherapy, data=dev)
summary(mod1)
```

```
fcox1 <- cph(Surv(os, status) ~ Age + Sex + Surgery + T + N + LNR + Chemotherapy,surv=T,x=T,
y=T,data=dev) 
med <- Quantile(fcox1)
nom.sur1 <- nomogram(fcox1, fun=function(x) med(lp=x), funlabel="Median Survival 
Time",lp=F)
plot(nom.sur1)
```

```
surv <- Survival(fcox1)
nom1 <- nomogram(fcox1, fun=list(function(x) surv(12, x),
                                   function(x) surv(36, x),
                                   function(x) surv(60, x)),
                     funlabel=c("1-years Survival Probability", 
                                   "3-years Survival Probability", 
                                   "5-years Survival Probability"),lp=F)
```
plot(nom1)

```
library(nomogramEx)
nomogramEx(nomo=nom1, np=3, digit=7)
<u>SRESULT</u>
[1] "The equation of each variable as follows:"
```
### [[2]]

 Age 1 0.00000 2 58.80252 3 100.00000 [[3]] Sex 4 0.00000 5 26.81631 [[4]] **Surgery** 6 0.00000 7 51.58236 8 62.62947  $[[5]]$  T 9 0.00000 10 31.49101 11 98.07385  $[$ [6]] $]$  N 12 0.00000 13 59.69837 14 64.04490

[[7]]

 LNR 15 0.00000

16 38.00325

17 60.68040

[[8]]

**Chemotherapy** 18 0.00000 19 59.66232

 $[$ [9]] $]$ 

[1] "1-years Survival Probability =  $0 *$  points  $\textdegree{3} + -6.5e-06 *$  points  $\textdegree{2} + 0.0004805 * p$  $oints + 0.8956765"$ 

[[10]]

[1] "3-years Survival Probability =  $0 *$  points  $\frac{1}{3} + -8.3e-06 *$  points  $\frac{1}{2} + -0.0009098 *$ points + 0.8024442"

## $[$ [11]] $]$

[1] "5-years Survival Probability =  $0 *$  points ^3 + -8.9e-06 \* points ^2 + -0.0012152 \* points + 0.7362696"

dev\$Agepoint<- ifelse(dev\$Age=="<=60",0,ifelse(dev\$Age=="61-70", 58.80252,100)) dev\$Surgerypoint<- ifelse(dev\$Surgery=="Lobectomy",0,ifelse(dev\$Surgery=="Sublobectomy", 51.58236,62.62947)) dev\$Sexpoint<- ifelse(dev\$Sex=="Female",0, 26.81631) dev\$Tpoint<- ifelse(dev\$T=="T1",0,ifelse(dev\$T=="T2", 31.49101,98.07385)) dev\$Npoint<- ifelse(dev\$N=="N0",0,ifelse(dev\$N=="N1", 59.69837,64.04490)) dev\$LNRpoint<- ifelse(dev\$LNR=="<=0.01",0,ifelse(dev\$LNR==">0.01", 38.00325,60.68040)) dev\$Chemotherapypoint<- ifelse(dev\$Chemotherapy=="Yes",0, 59.66232) dev\$points1 <- dev\$Agepoint + dev\$Surgerypoint + dev\$Sexpoint + dev\$Tpoint + dev\$Np oint + dev\$LNRpoint + dev\$Chemotherapypoint

```
dev$one.years.Survival.Probabilitynew1 = c(summary(survfit(mod1,newdata=dev),times=12)$su
rv)
```
dev\$one.years.death.Probabilitynew1 =1- dev\$one.years.Survival.Probabilitynew1

dev\$three.years.Survival.Probabilitynew1 =  $c$ (summary(survfit(mod1,newdata=dev),times=36)\$s urv)

dev\$three.years.death.Probabilitynew1 =1- dev\$three.years.Survival.Probabilitynew1

dev\$five.years.Survival.Probabilitynew1 = c(summary(survfit(mod1,newdata=dev),times=60)\$s urv)

```
dev$five.years.death.Probabilitynew1 =1- dev$five.years.Survival.Probabilitynew1
```

```
y<-Surv(dev$os,dev$ status ==1,type="right")
mod2<-cosh(y \sim T + N, data=dev)
summary(mod2)
```

```
fcox2 <- cph(Surv(os, status) -T+N, surv=T, x=T, y=T, data=dev)
med <- Quantile(fcox2)
```

```
nom.sur2 <- nomogram(fcox2, fun=function(x) med(lp=x), funlabel="Median Survival Time",
lp=F)
plot(nom.sur2)
```

```
surv \langle- Survival(fcox2)
nom2 <- nomogram(fcox2, fun=list(function(x) surv(12, x),
                                  function(x) surv(36, x),
                                  function(x) surv(60, x)),
```

```
 funlabel=c("1-years Survival Probability", 
              "3-years Survival Probability", 
              "5-years Survival Probability"),lp=F)
```
plot(nom2)

library(nomogramEx) nomogramEx(nomo=nom2, np=3, digit=2) *SRESULT* [1] "The equation of each variable as follows:"

 $[[4]]$ 

[1] "1-years Survival Probability =  $0 *$  points  $\lambda$ 3 +  $0 *$  points  $\lambda$ 2 +  $0 *$  points + 0.89"

 $[$ [ $5$ ]] [1] "3-years Survival Probability =  $0 *$  points  $^{2} + 0 *$  points  $^{2} + 0 *$  points + 0.71"

### [[6]]

[1] "5-years Survival Probability =  $0 *$  points  $^{2} + 0 *$  points  $^{2} + 0 *$  points + 0.65"

dev\$Tpoint<- ifelse(dev\$T=="T1",0,ifelse(dev\$T=="T2", 0,0)) dev\$Npoint<- ifelse(dev\$N=="N0",0,ifelse(dev\$N=="N1", 0,100)) dev\$points2 <- dev\$Tpoint + dev\$Npoint

dev\$one.years.Survival.Probabilitynew2 = c(summary(survfit(mod2,newdata=dev),times=12)\$su rv)

dev\$one.years.death.Probabilitynew2 =1- dev\$one.years.Survival.Probabilitynew2

dev\$three.years.Survival.Probabilitynew2 = c(summary(survfit(mod2,newdata=dev),times=36)\$s urv)

dev\$three.years.death.Probabilitynew2 =1- dev\$three.years.Survival.Probabilitynew2

dev\$five.years.Survival.Probabilitynew2 = c(summary(survfit(mod2,newdata=dev),times=60)\$s urv)

dev\$five.years.death.Probabilitynew2 =1- dev\$five.years.Survival.Probabilitynew2

#### source("stdca.R")

stdca(data=dev,outcome="status",ttoutcome="os",timepoint=12, predictors=c("one.years.death.Probabilitynew1", "one.years.death.Probabilitynew2") ,smooth=TRUE ,probability=c("TRUE", "TRUE")) stdca(data=dev,outcome="status",ttoutcome="os",timepoint=36, predictors=c("three.years.death.Probabilitynew1", "three.years.death.Probabilitynew2"),smooth=TRUE,probability=c("TRUE", "TRUE")) stdca(data=dev,outcome="status",ttoutcome="os",timepoint=60, predictors=c("five.years.death.Probabilitynew1", "five.years.death.Probabilitynew2") ,smooth=TRUE ,probability=c("TRUE", "TRUE"))

stdca(data=dev,outcome="status",ttoutcome="os",timepoint=12, predictors=c("points1", "points2") ,smooth=TRUE ,probability=c("FALSE", "FALSE"))

# 5.R code for K-M curve and logrank test

library(rms) library(foreign) library(survival) library(nricens) setwd("C:/R work") devnew<-read.csv("devnew.csv") head(devnew) str(devnew) library("survival") fit <- survfit(Surv(follow,death)  $\sim$  PI, data = devnew) class(fit) library("survminer")  $ggsurvplot(fit, data = devnew)$ 

ggsurvplot(fit,  $data =$  devnew,  $fun = "event")$ ggsurvplot(fit,  $data =$  devnew,  $fun = "cumhaz")$ 

ggsurvplot(fit, data = devnew, conf.int = TRUE, pval = TRUE, fun = "pct", risk.table = TRUE, size = 1, linetype = "strata", palette =  $c("#E7B800", "#2E9FDF"),$  legend = "bottom", legend.title = "PI",legend.labs = c("high risk","low risk"))

library(rms) library(foreign) library(survival) library(nricens) setwd("C:/R work") vadnew<-read.csv("vadnew.csv") head(vadnew) str(vadnew) library("survival") fit <- survfit(Surv(follow,death)  $\sim$  PI, data = vadnew) class(fit) library("survminer")  $ggsurvplot(fit, data = vadnew)$ 

ggsurvplot(fit, data = vadnew, fun = "event") ggsurvplot(fit, data = vadnew, fun = "cumhaz")

ggsurvplot(fit, data = vadnew, conf.int = TRUE, pval = TRUE, fun = "pct", risk.table = TRUE, size = 1, linetype = "strata", palette =  $c("#E7B800", "#2E9FDF"),$  legend = "bottom", legend.title = "PI",legend.labs =  $c$ ("high risk","low risk"))

6.R code for IDI

library(rms) library(foreign) library(survival) library(nricens)

setwd("C:/R work")

dev<-read.csv("dev.csv") head(dev) str(dev)

dev\$Age<-factor(dev\$Age,labels=c('<=60','60-70','>70')) dev\$Sex<-factor(dev\$Sex,labels=c('Female','Male')) dev\$Surgery<-factor(dev\$Surgery,labels=c('Lobectomy','Sublobectomy','Pneumonectomy')) dev\$T<-factor(dev\$T,labels=c('T1','T2','T3-T4')) dev\$N<-factor(dev\$N,labels=c('N0','N1','N2')) dev\$LNR<-factor(dev\$LNR,labels=c('<=0.01','>0.01','No Lymph Node Resected')) dev\$Chemotherapy<-factor(dev\$Chemotherapy,labels=c('Yes','No/Unknown'))

str(dev)

mstd=coxph(Surv(dev\$follow,dev\$death==1)~ $T + N$ ,x=TRUE,data=dev)

 $mnew=coxph(Surv(dev$follow,dev$death==1)~\,$  Age + Sex + Surgery + T + N + LNR + Chemotherapy,x=TRUE,data=dev)

Srv=Surv(dev\$follow,dev\$death)

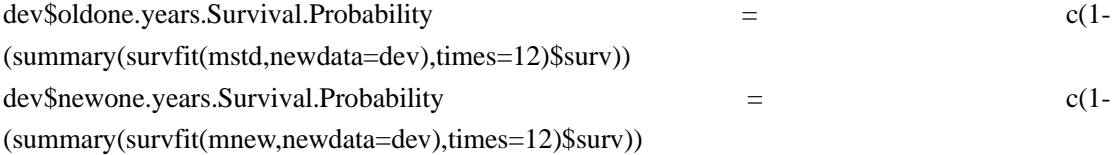

devevent<-dev[dev\$death==1,] devnonevent<-dev[dev\$death==0,]

IDIevent<- devevent\$newone.years.Survival.Probability devevent\$oldone.years.Survival.Probability IDInonevent<- devnonevent\$newone.years.Survival.Probability devnonevent\$oldone.years.Survival.Probability

mean(IDIevent) [1] 0.02302352 mean(IDInonevent)

[1] -0.02718314 IDI= mean(IDIevent)- mean(IDInonevent) IDI [1] 0.05020666 SEevent = sd(IDIevent)/sqrt(length(IDIevent)) SEnonevnt = sd(IDInonevent)/sqrt(length(IDInonevent)) Z = IDI/sqrt(SEevent\*SEevent + SEnonevnt\*SEnonevnt ) Z [1] 9.204749  $P= 1$ - pnorm $(Z)$ P [1] 0 dev\$oldthree.years.Survival.Probability = c(1- (summary(survfit(mstd,newdata=dev),times=36)\$surv)) dev\$newthree.years.Survival.Probability = c(1- (summary(survfit(mnew,newdata=dev),times=36)\$surv)) devevent<-dev[dev\$death==1,] devnonevent<-dev[dev\$death==0,] IDIevent<- devevent\$newthree.years.Survival.Probability devevent\$oldthree.years.Survival.Probability IDInonevent<- devnonevent\$newthree.years.Survival.Probability devnonevent\$oldthree.years.Survival.Probability mean(IDIevent) [1] 0.0292221 mean(IDInonevent) [1] -0.05058821 IDI= mean(IDIevent)- mean(IDInonevent) IDI [1] 0.07981032 SEevent = sd(IDIevent)/sqrt(length(IDIevent)) SEnonevnt = sd(IDInonevent)/sqrt(length(IDInonevent))  $Z = IDI/sqrt(SEevent * SEvent + SEnonevnt * SEnonevnt)$ Z [1] 8.894716  $P= 1$ - pnorm $(Z)$ P  $[1] 0$ dev\$oldfive.years.Survival.Probability = c(1- (summary(survfit(mstd,newdata=dev),times=60)\$surv))

 $dev$newfive years.Survival.Probability = c(1-$ (summary(survfit(mnew,newdata=dev),times=60)\$surv))

devevent<-dev[dev\$death==1,] devnonevent<-dev[dev\$death==0,]

IDIevent<- devevent\$newfive.years.Survival.Probability devevent\$oldfive.years.Survival.Probability IDInonevent<- devnonevent\$newfive.years.Survival.Probability devnonevent\$oldfive.years.Survival.Probability

mean(IDIevent)

[2] 0.02560333 mean(IDInonevent) [2] -0.05282392 IDI= mean(IDIevent)- mean(IDInonevent) IDI [2] 0.07842724  $SEvent = sd(IDIevent)/sqrt(length(IDIevent))$ SEnonevnt = sd(IDInonevent)/sqrt(length(IDInonevent))

```
Z = IDI/sqrt(SEevent*SEevent + SEnonevnt*SEnonevnt )
Z
[2] 8.604544
P= 1- pnorm(Z)P
[1] 0
```
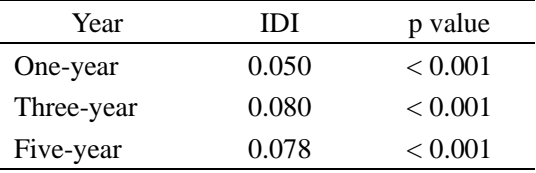